## **CARA KELUAR DARI KELAS DI LIVE ATAU UN ENROL SECARA MANDIRI**

Jika anda bukan bagian dari peserta kuelas di reguler.live.unpad.ac.id anda bisa keluar secara mandiri atau UnEnrol dengan cara sebagai berikut :

- 1. Masuk ke kelas yang dituju
- 2. Klik participant ada di menu bar sebelah kiri layar monitor anda Gambar.1

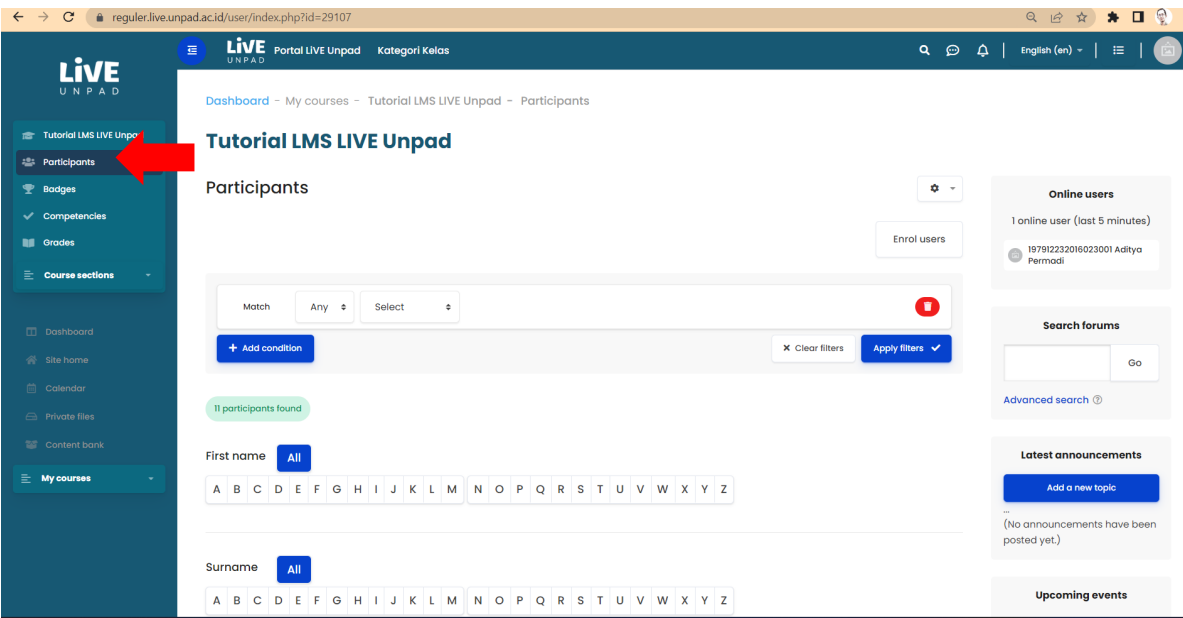

*Figure 1*

3. Pada halaman participant geser mouse-pointer ke kanan layar, pada kolom **status terdapat icon tongsampah** klik untuk UNENROL Gambar.2 dan Gmbar.3

| <b>Upcoming events</b><br>G H I J K L M N O P Q R S T U V W X Y Z<br>A B C<br>DEF<br>Tutorial LMS LIVE Unpad<br>There are no upcoming events<br><b>Participants</b><br>Go to calendar<br>Institution $\Box$<br>Roles $\Box$<br>Last access to course $\Box$<br>Status $\Box$<br>Groups $\Box$<br>$\checkmark$ Competencies<br><b>Recent activity</b><br>Teacher (Teacher) [2]<br>Direktorat Pendidikan dan Internasionalisasi<br>☆ 章<br>12 secs<br>No groups<br>Active<br>Activity since Sunday, 28 August 2022,<br>9:46 AM<br>Teacher (Teacher) @<br>Direktorat Perencanaan dan Sistem Informasi<br>Active<br>No groups<br>1 year 34 days<br>Full report of recent activity<br>Peserta (Student) @<br>a.<br>Ilmu Komunikasi<br>No recent activity<br>No groups<br>1 year 48 days<br>$\bullet$<br>Active<br><b>ITT</b> Dashboard |
|----------------------------------------------------------------------------------------------------|
|                                                                                                    |
| <b>P</b> Badges<br>$\equiv$ Course sections                                                                                                    |
| <b>No Orades</b>                                                                                                    |
|                                                                                                    |
|                                                                                                    |
|                                                                                                    |
|                                                                                                    |
| <b>谷</b> Site home<br>Peserta (Student) @<br>$\ddot{\phi}$<br>Direktorat Pendidikan dan Internasionalisasi<br>1 year 344 days<br>$\bullet$<br>No aroups<br>Active                                                                                                    |
| <b>light</b> Calendar<br>Peserta (Student) @<br>Active<br>Teknologi Industri Pertanian<br>1 year 48 days<br>No groups<br><b>E</b> Private files                                                                                                    |
| Content bank<br>Peserta (Student) @<br>Hukum<br>1 year 190 days<br>No groups<br>査<br>Active                                                                                                    |

*Figure 2*

|            | Roles $\Box$          | Groups $\Box$ | Last access to course $\Box$ | Status $\Box$                           |
|------------|-----------------------|---------------|------------------------------|-----------------------------------------|
| <b>xsi</b> | Teacher (Teacher) [2] | No groups     | 12 secs                      | $\bullet$ $\bullet$ $\bullet$<br>Active |
| nasi       | Teacher (Teacher) [2] | No groups     | 1 year 34 days               | Active<br>$\bullet$<br>≎ 章              |
|            | Peserta (Student) [2] | No groups     | 1 year 48 days               | <b>Active</b><br><b>START</b><br>a<br>n |

*Figure 3*

4. Unenrol selesai